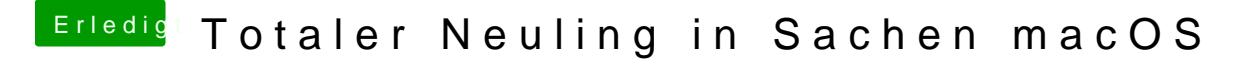

Beitrag von Wolfe vom 27. Mai 2018, 18:08

Glückwunsch zum Erfolg! Wie hast du das denn nun hinbekommen?